# *WEB ACCESSIBILITY AND DESIGN*

#### **GEORGE MASON UNIVERSITY COLLEGE OF EDUCATION AND HUMAN DEVELOPMENT INFORMATIONAL TECHNOLOGY AND SPECIAL EDUCATION**

#### **EDIT 426, EDIT 526 and EDSE 526 Web Accessibility and Design** *Spring 2012* **On-line**

**PROFESSOR(S):**

**Name: Kara Zirkle Office phone: 703-993-9815 Office location: Aquia Building Room 238**

**Office hours: By appointment only - I'm usually in the office Monday-Thursday from 9 am – 5 pm.** I am available from Sunday at 9 pm to Friday at 7 pm for student inquiries via email or discussion board. During this five day period, I will respond to student inquiries within 24-48 hours.

**Email address: [KZirkle1@gmu.edu](mailto:KZirkle1@gmu.edu)**

**Technical Questions and Support**

**Name: Samit Vartak Office Phone: 703-993-3940 Email: [SVartak@gmu.edu](mailto:SVartak@gmu.edu?subject=Web%20Accessibility%20and%20Design%20Class%20-%20EDIT%20426)**

#### **COURSE DESCRIPTION:**

- **A. Prerequisites: None**
- **B. Provides instruction for accessible web design using HTML and existing authoring tools. Section 508 web accessibility standards and assistive technologies to access the computer will be explored. Develops understanding of principles of universal web design. Students apply this understanding by designing and developing accessible web site using web authoring tools.**

#### **NATURE OF COURSE DELIVERY:**

All course activities for the semester will be conducted online. The course will use asynchronous format, providing students the ability to view the following material as best suits their personal schedule within the structure of the assigned deadlines. The course is designed to create an understanding of web accessibility during the design of a website through:

- · Instructor provided materials and demonstrations
- Readings, videos and research using online help
- · Class, Individual and Team reviews and discussions
- · Activities and assignments demonstrations and the practical application of web accessibility design, testing and reporting
- · Exam
- · A final project/presentation

# **LEARNER OUTCOMES:**

## **This course is designed to enable students to:**

- 1. Know and test for accessibility issues on websites
- 2. Design a simple webpage to meet web accessibility standards through HTML, CSS and Dreamweaver

3. Know the basic accessibility requirements and understand how to code to them, including proper alt tags and image descriptions

- 4. Understand the concept of Universal Design
- 5. Know the basics of document accessibility by creating an accessible MS Word, MS PPT or PDF Document
- 6. Know the basics and importance of closed captioning and audio description

# **REQUIRED TEXTS:**

InterACT with Web Standards: A holistic approach to web design. New Riders, Voices that Matter. 2010 Erin Anderson, Virginia DeBolt, Derek Featherstone, Lars Gunther, Denise R. Jacobs, Leslie Jensen-Inman, Chris Mills, Christopher Schmitt, Glenda Sims, Aarron Walter: **<http://interactwithwebstandards.com/>** Ave Cost \$35.00

## **RECOMMENDED TEXTS:**

These recommended texts will vary based upon your different learning style. I suggest you visit the library to see which ones are available or browse through Amazon to see which one may be best for you. If you would like to look through the books, I have a copy of each one at my office.

- 1. Web Accessibility: Web Standards and Regulatory Compliance **Jim Thatcher** (Author), **Michael R. Burks** (Author), **Christian Heilmann** (Author), **Shawn Lawton Henry** (Author), **Andrew Kirkpatrick**(Author), **Bruce Lawson** (Author), **Bob Regan** (Author), **Richard Rutter** (Author), **Mark Urban** (Author), **Cynthia D. Waddell** (Author)
- 2. Accessibility for Everybody: Understanding the Section 508 Accessibility Requirements - **John Mueller** (Author), **Claudia Meyer** (Foreword)
- 3. Design Accessible Web Sites: 36 Keys to Creating Content for All Audiences and Platforms (Pragmatic Programmers) **- Jeremy Sydik** (Author)

4. Maximum Accessibility: Making Your Web Site More Usable for Everyone - **John M. Slatin** (Author), **Sharron Rush** (Author)

## **REQUIRED HARDWARE:**

You will need access to a Windows or Macintosh computer with at least 2 GB of RAM and to a fast and reliable broadband internet connection (e.g., cable, DSL). A larger screen is recommended for better visibility of course material. You will need speakers or headphones to hear recorded content and a headset with a microphone is recommended for the best experience. For the amount of Hard Disk Space required to take a distance education course consider and allow for:

- 1. the storage amount needed to install any additional software and
- 2. space to store work that you will do for the course.

If you are considering the purchase of a new computer, please go to **[http://itusupport.gmu.edu/stu\\_purch.html](http://itusupport.gmu.edu/stu_purch.html)** to see recommendations.

#### **REQUIRED SOFTWARE:**

This course uses Blackboard as the learning management system. You will need a browser and operating system that are listed compatible or certified with the Blackboard version available on the myMason Portal. See **[supported browsers and operating systems](https://coursesandorgs.pbworks.com/w/page/30543474/Browser-Support)**. Log in to **[myMason](http://mymasonportal.gmu.edu/)** to access this course.

Access to a Computer Workstation with:

**NOTE: You do not necessarily need to buy any of the software listed below, but you will need access to it.** All of the required software will be available in the classroom computer labs. Please plan accordingly if you are going to use the 30 day demo.

- · **A plain text editor**. Recommended for Windows NotePad (already installed on your computer), or **[NotePad ++](http://notepad-plus-plus.org/download)** (free), Recommended for Mac TextEdit (already installed on your computer), or **[Text Wrangler](http://www.barebones.com/products/textwrangler/download.html)** (free).
- · **Dreamweaver** (version CS5 or higher) since the instructor will use Dreamweaver to demonstrate the techniques and you will be using Dreamweaver to create websites.
	- o Dreamweaver is available in the computer labs in Robinson A350, **[STAR Lab](http://doit.gmu.edu/staffSection.asp?page=multimedia_lab)**, and **[CLUB](http://doit.gmu.edu/staffSection.asp?page=club)**. Arlington Campus, contact **[Chris Tilley](mailto:CTilley3@gmu.edu?subject=In%20need%20of%20Dreamweaver%20at%20Arlington)**: 703-993-7553 to loan out a laptop in Founders Hall, Rm B115. Prince William Campus, Computer Labs with Dreamweaver are: Bull Run Hall. You can also contact **[Rick Reo](mailto:RReo@gmu.edu?subject=In%20need%20of%20Dreamweaver%20at%20PW%20Campus)**: 703-993-8536 for more information for Price William. Students may also purchase their own copy at the discounted educational rate through the campus bookstore or any other retailer such as: **[AcademicSuperstore](http://www.academicsuperstore.com/)**, **[JourneyEd](http://www.journeyed.com/)**, **[CampusTech](http://www.campustech.com/)** or **[Gradware](http://www.gradware.com/)**

to name a few. A free 30-day trial version is available for download from the **[Adobe website](http://www.adobe.com/)**. **\*NOTE\* You may need the software for more than 30 days, it is your responsibility to have access longer if needed by visiting a computer lab or purchasing the software.**

Note: If you are using an employer-provided computer or corporate office for class attendance, please verify with your systems administrators that you will be able to install the necessary applications and that system or corporate firewalls do not block access to any sites or media types.

#### **RECOMMENDED SOFTWARE:**

Some students have found it helpful to purchase an educational license to **[Lynda.com](http://www.lynda.com/)** Online Training Library. Other students have taken advantage of the free HTML and Dreamweaver classes provided through **[http://ittraining.gmu.edu](http://ittraining.gmu.edu/)**

#### **COURSE REQUIREMENTS, PERFORMANCE-BASED ASSESSMENT, AND EVALUATION CRITERIA:**

#### **A. Requirements**

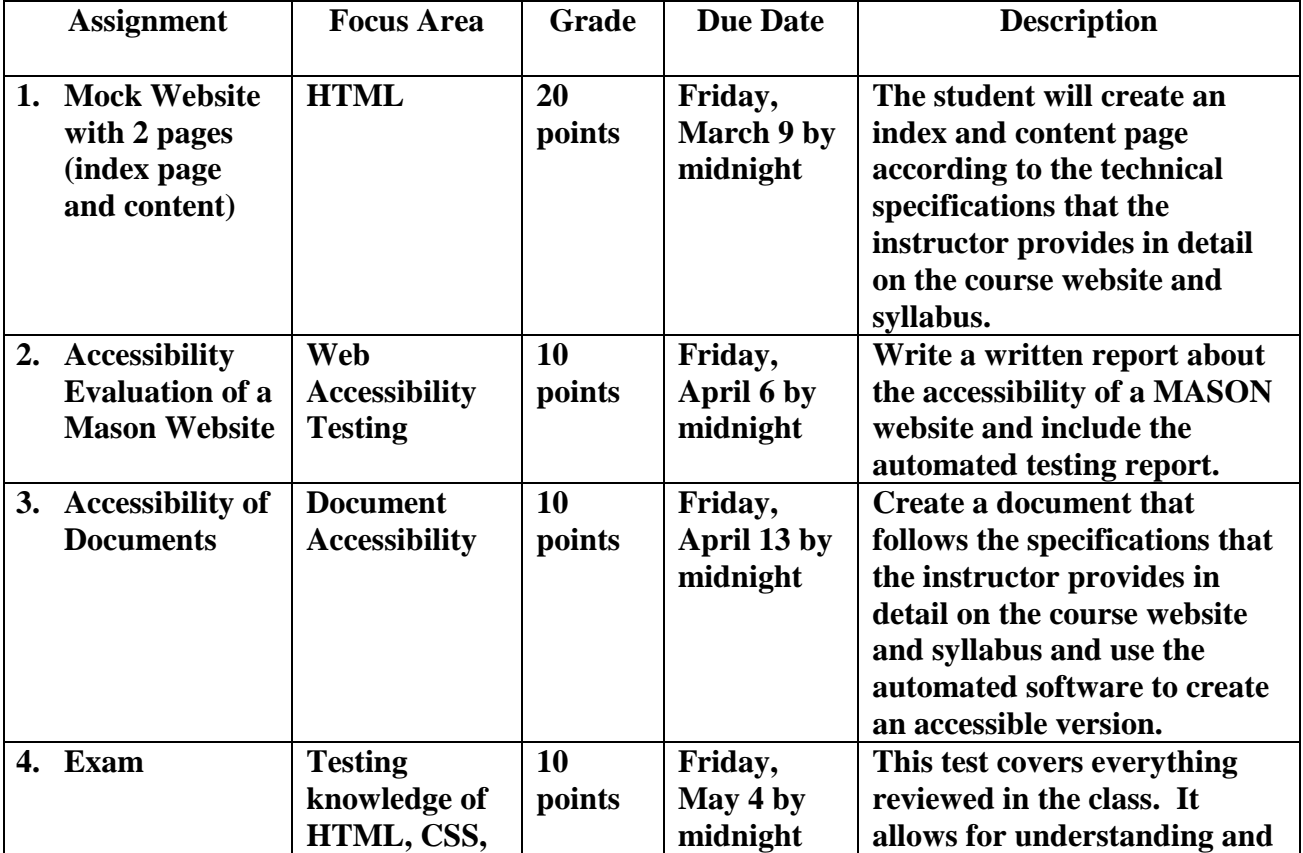

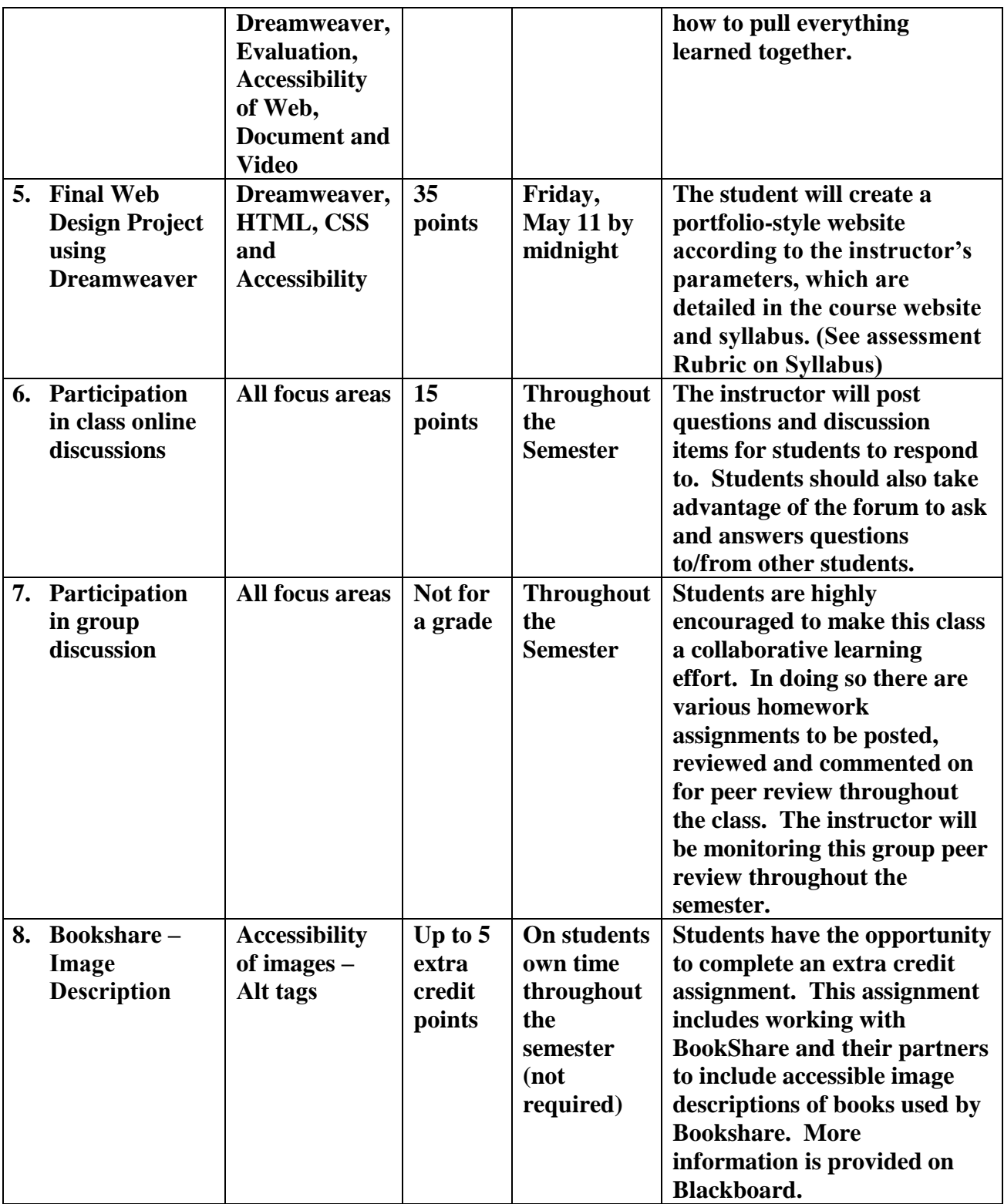

# **B. Performance-based assessments**

This course includes 5 performance-based assessments:

- 1. Practice creating a Mock Website with 2 pages (homepage and content)
- 2. Practice Accessibility Evaluation of a Mason Website
- 3. Practice Accessibility of Documents and proper description of images
- 4. Test of knowledge throughout semester
- 5. Final Web Design Project using Dreamweaver

These are described above in Requirements

#### **C. Criteria for evaluation**

Detailed criteria for evaluation will be given to students for each assignment.

#### **D. Grading Scale –**

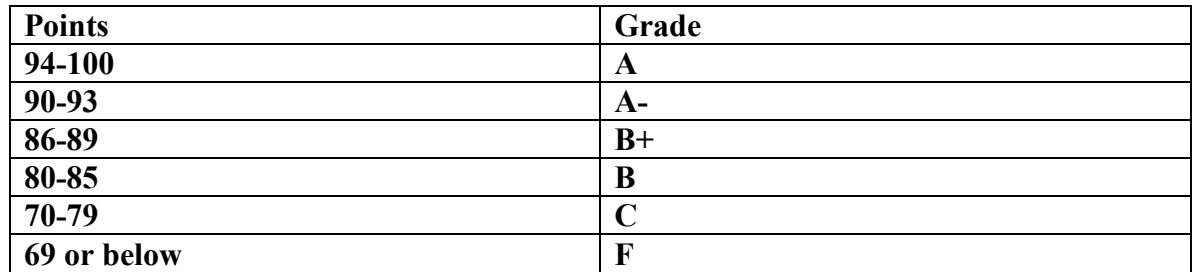

## **General Grading Criteria - Credit Criteria**

**Full credit -** The student completed the assignment as directed AND on time. **Partial credit -** The student did not finish the assignment, turned in the assignment late, or did not follow the instructions properly.

**No credit** The student did not turn in the assignment, or turned it in late. **Late assignments will not be accepted, if unforeseen circumstances occur please contact me on an individual basis.**

## COLLEGE OF EDUCATION AND HUMAN DEVELOPMENT

#### *Student Expectations*

- Students must adhere to the guidelines of the George Mason University Honor Code [See **<http://academicintegrity.gmu.edu/honorcode/>**].
- · Students with disabilities who seek accommodations in a course must be registered with the George Mason University Office of Disability Services (ODS) and inform their instructor, in writing, at the beginning of the semester [See **<http://ods.gmu.edu/>**].
- Students must follow the university policy for Responsible Use of Computing [See **<http://universitypolicy.gmu.edu/1301gen.html>**].
- · Students are responsible for the content of university communications sent to their George Mason University email account and are required to activate their account and check it regularly. All communication from the university, college, school, and program will be sent to students solely through their Mason email account.
- Students must follow the university policy stating that all sound emitting devices shall be turned off during class unless otherwise authorized by the instructor.
- · Students are expected to exhibit professional behaviors and dispositions at all times.

## *Campus Resources*

- The George Mason University Counseling and Psychological Services (CAPS) staff consists of professional counseling and clinical psychologists, social workers, and counselors who offer a wide range of services (e.g., individual and group counseling, workshops and outreach programs) to enhance students' personal experience and academic performance [See **<http://caps.gmu.edu/>**].
- The George Mason University Writing Center staff provides a variety of resources and services (e.g., tutoring, workshops, writing guides, handbooks) intended to support students as they work to construct and share knowledge through writing [See **<http://writingcenter.gmu.edu/>**].

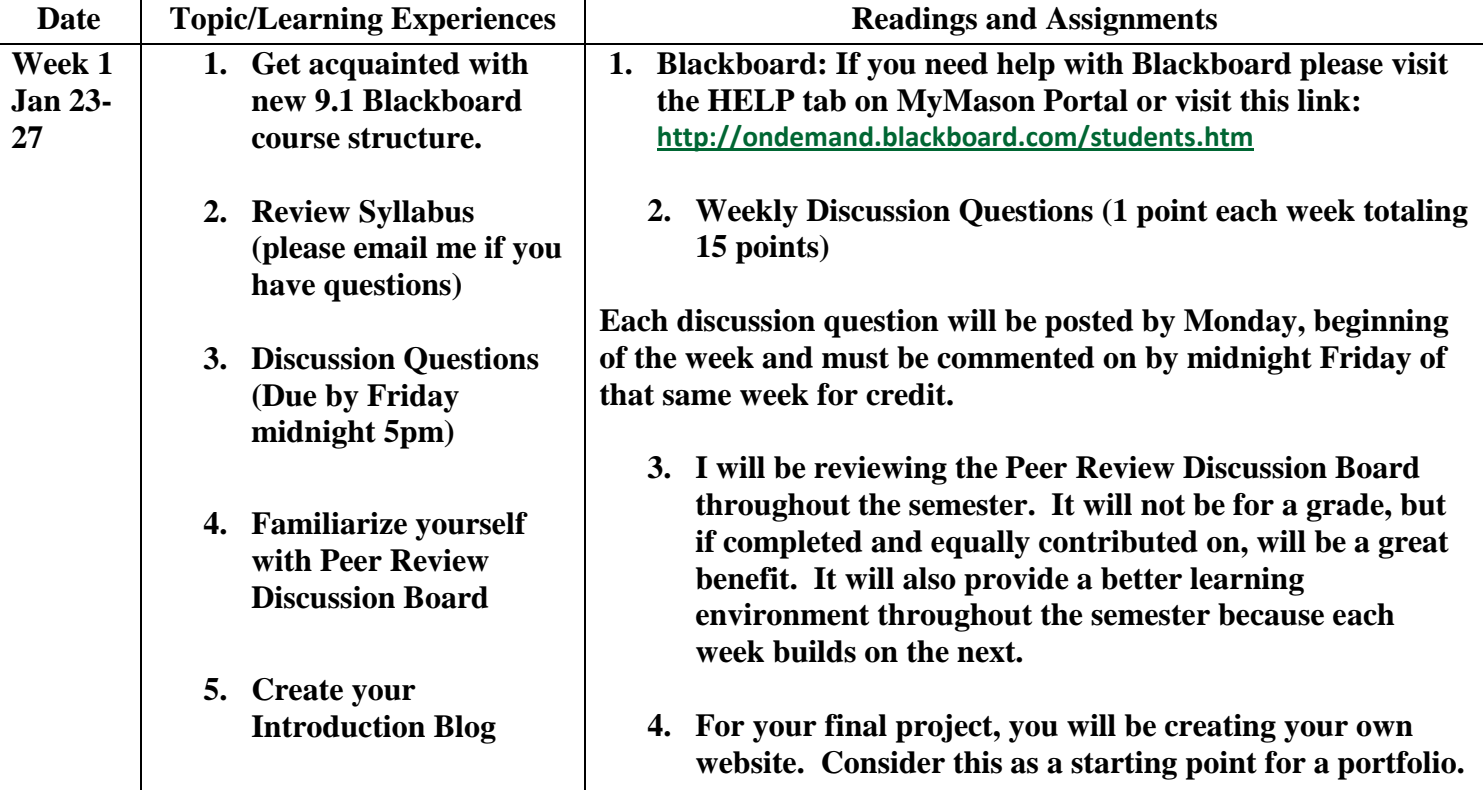

# **PROPOSED CLASS SCHEDULE**

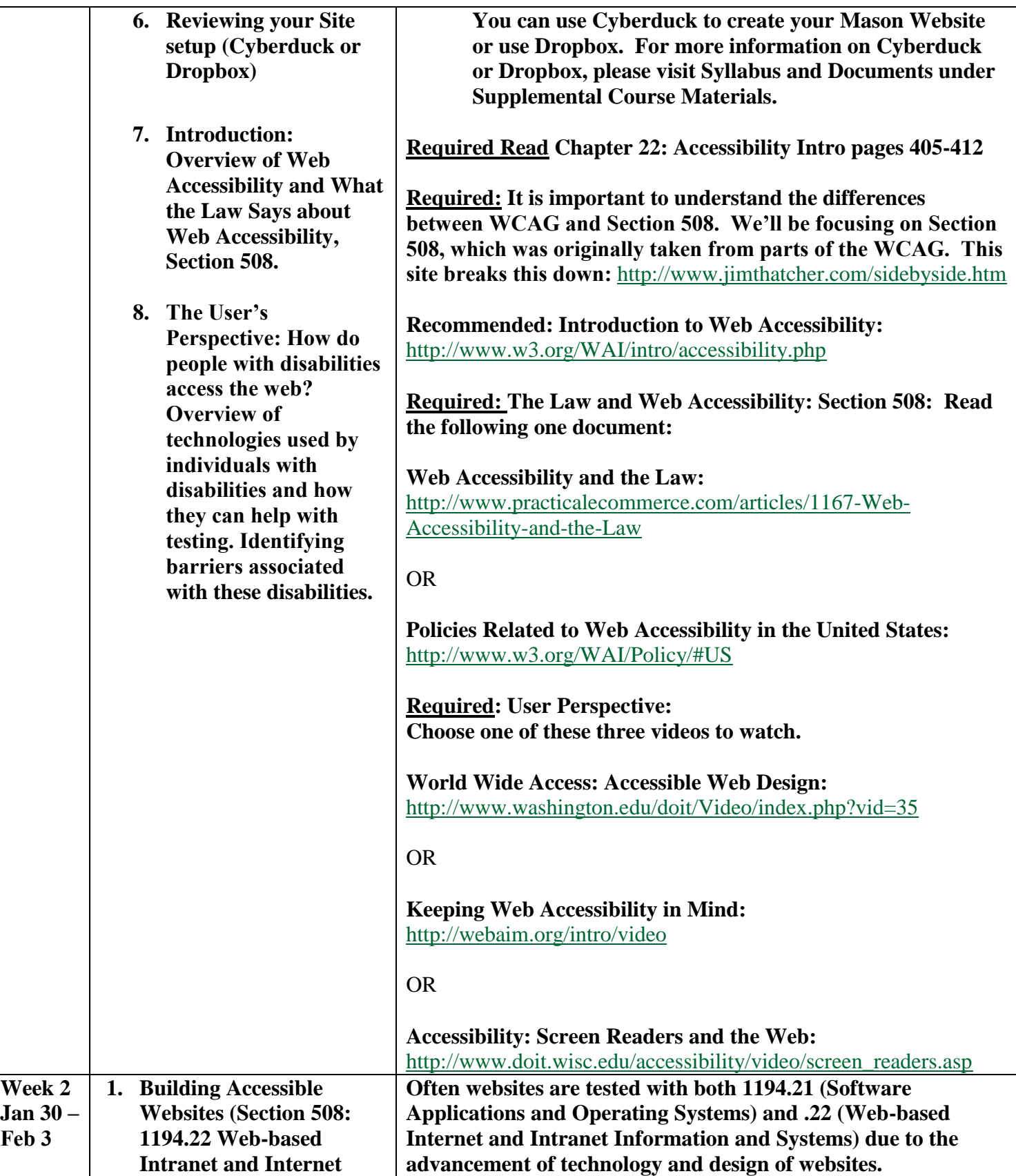

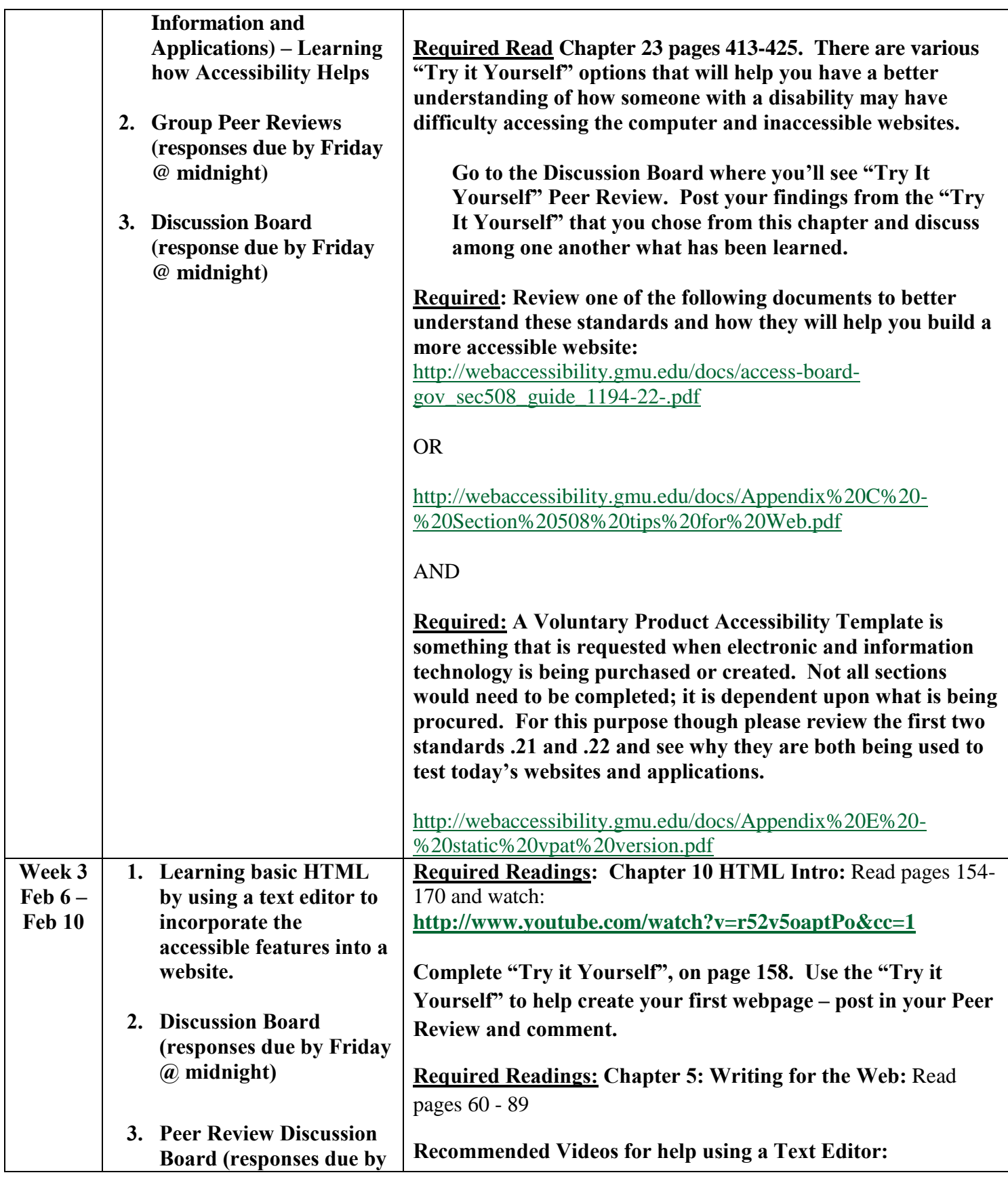

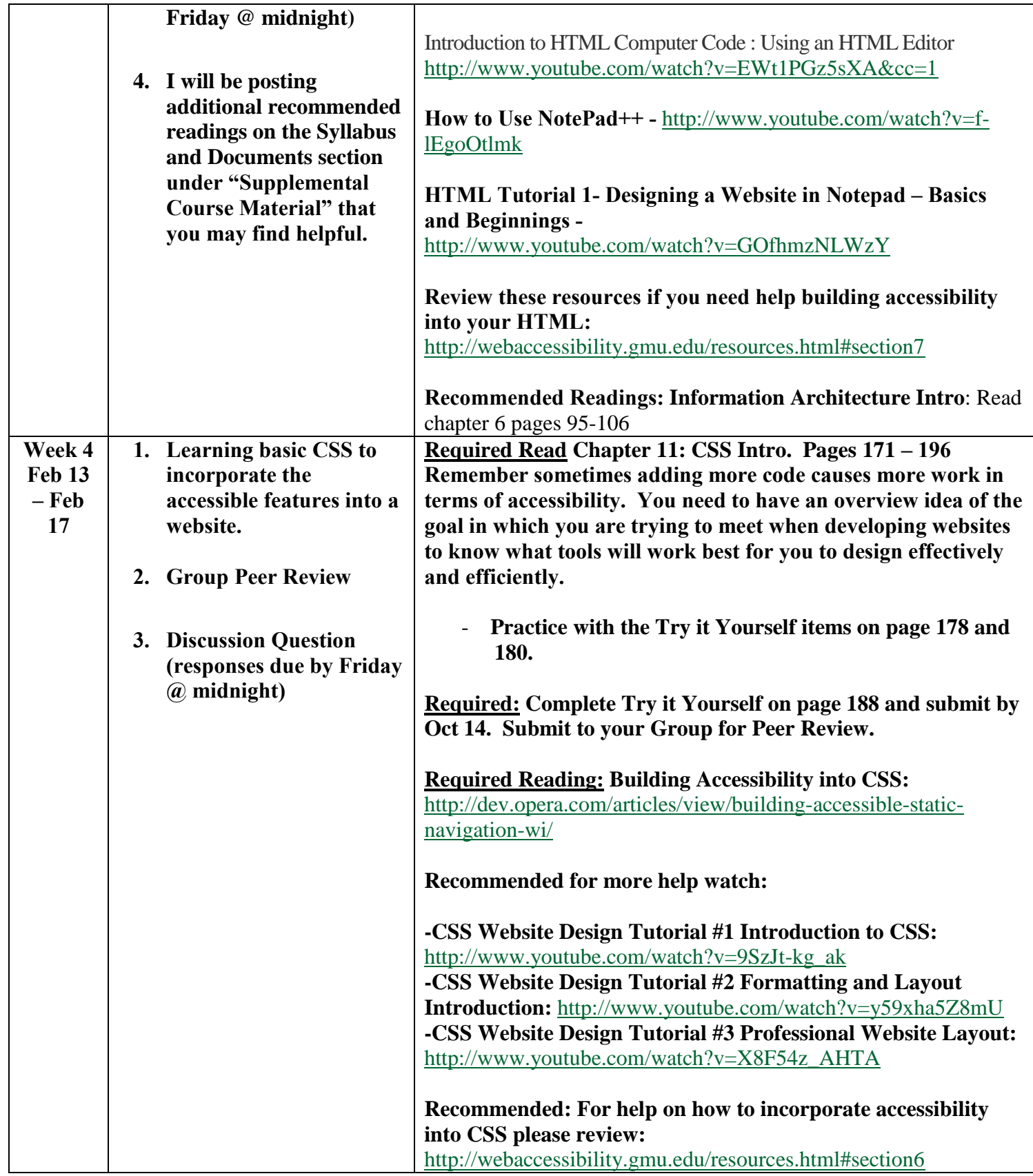

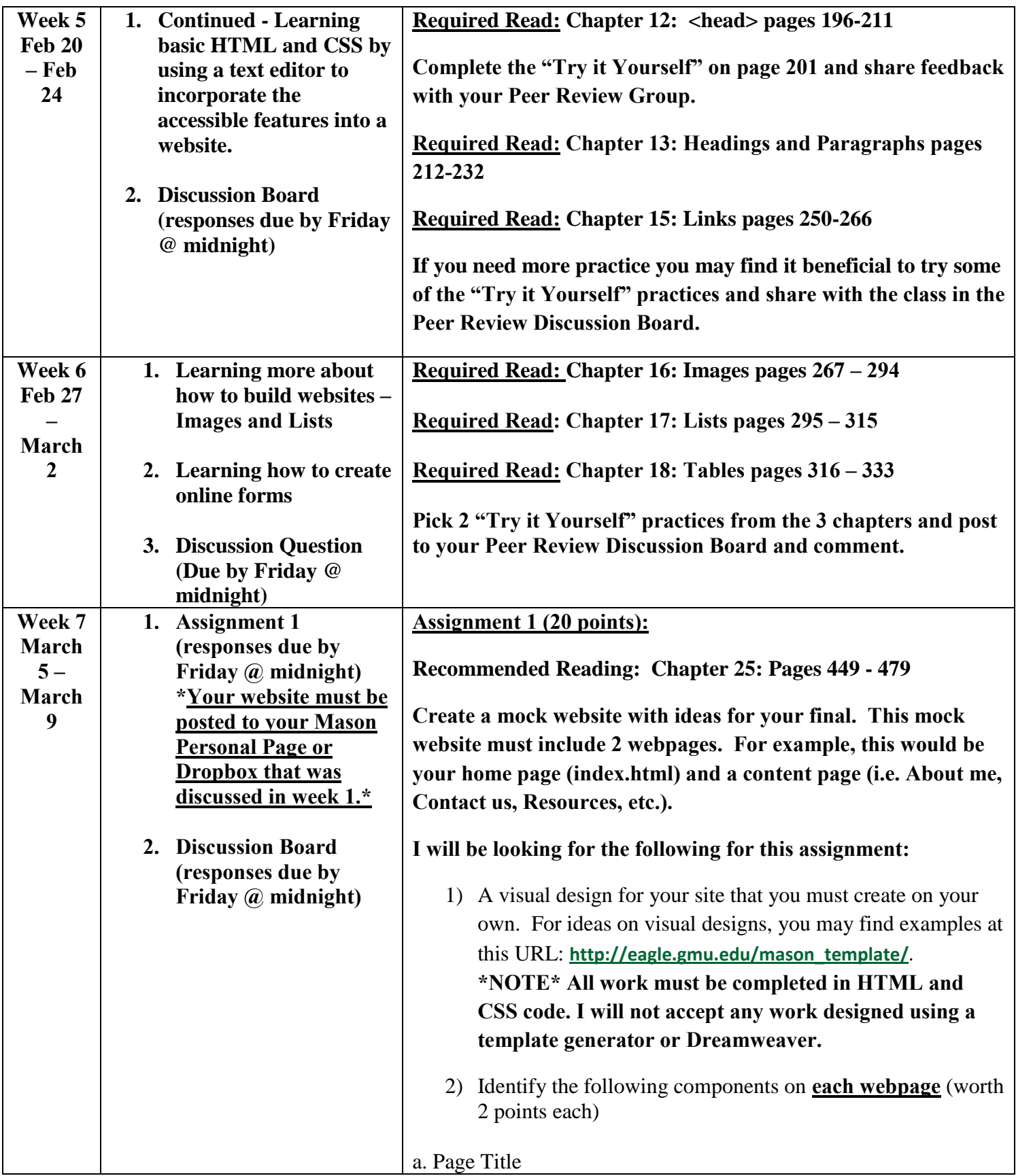

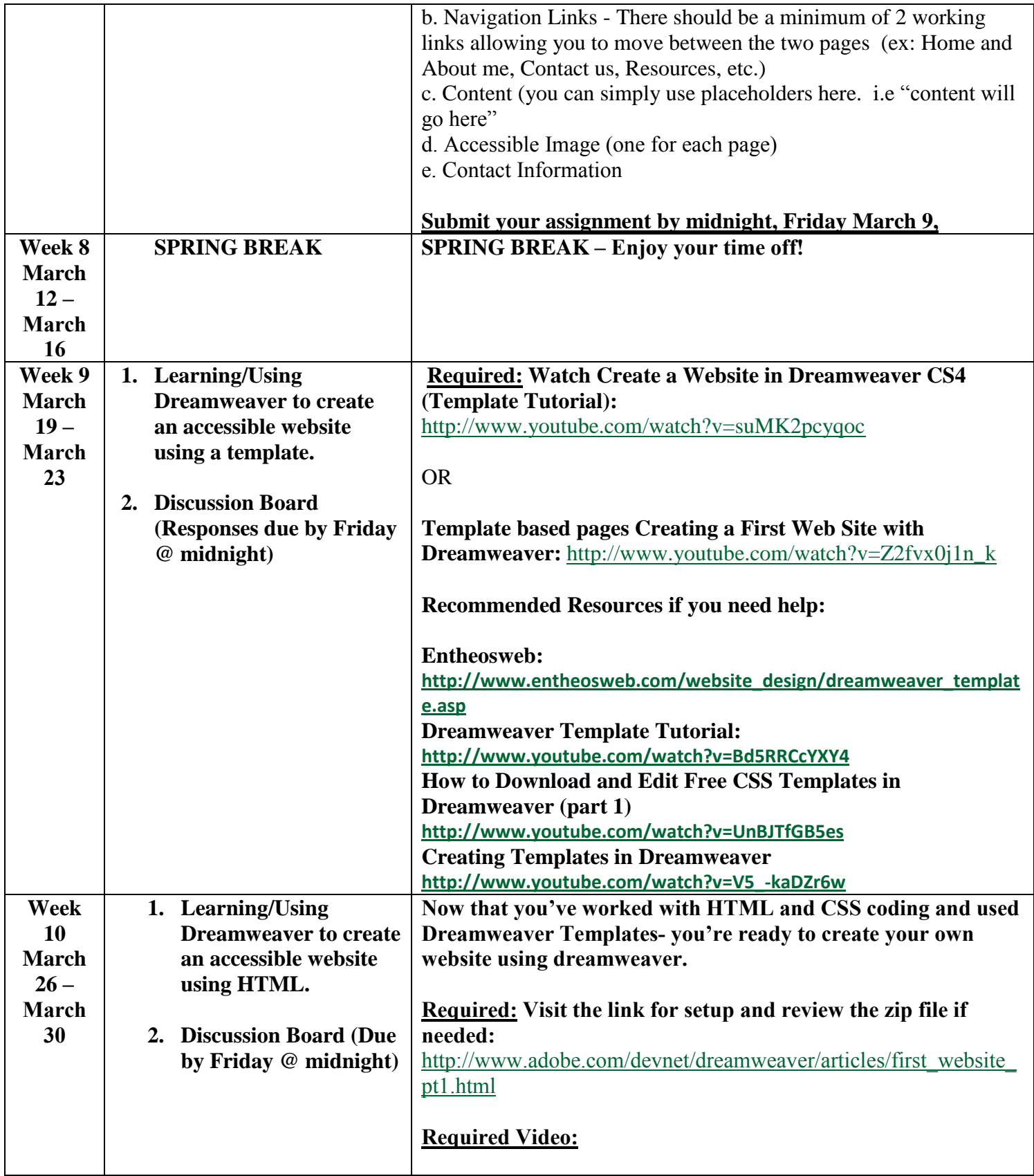

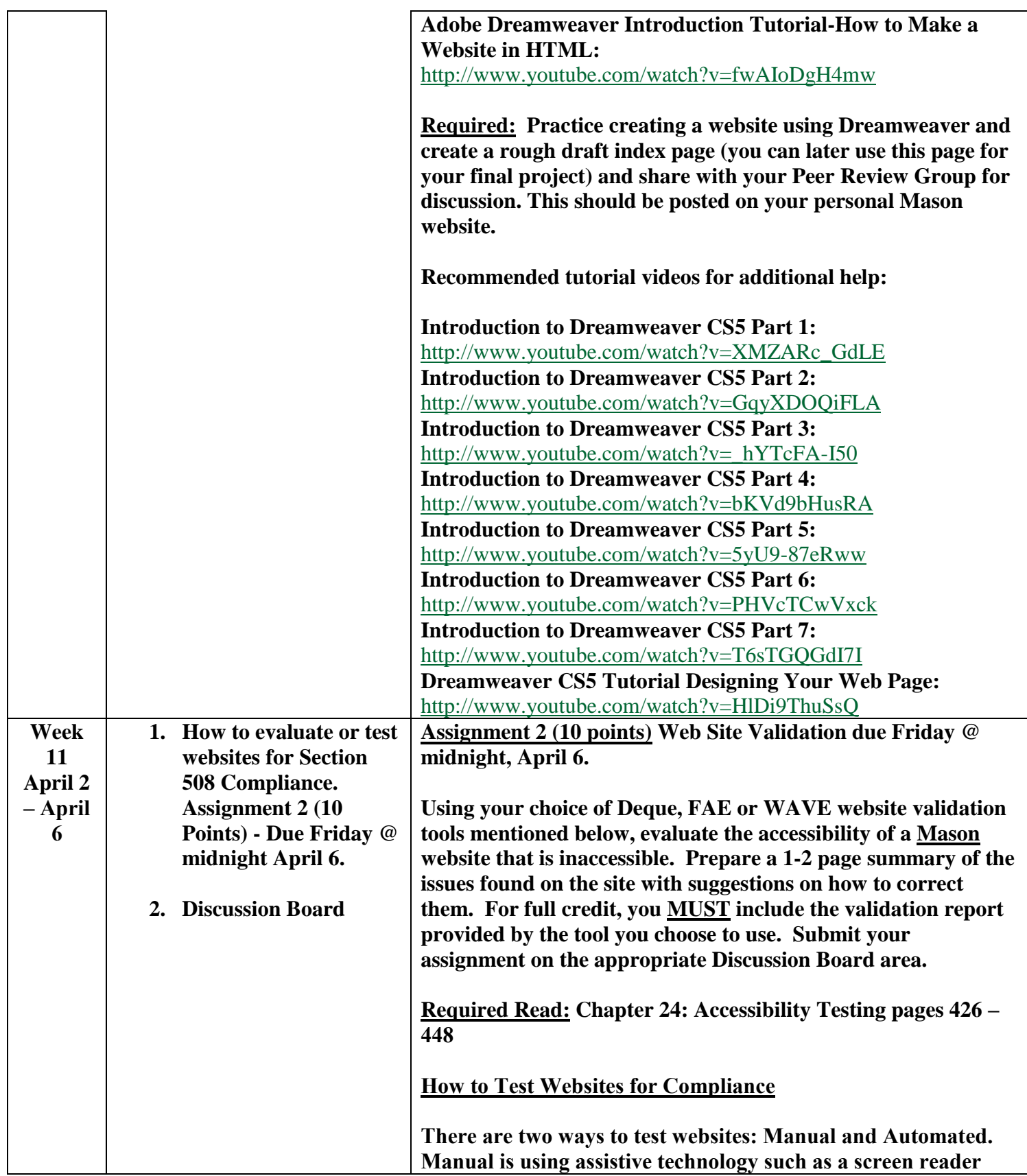

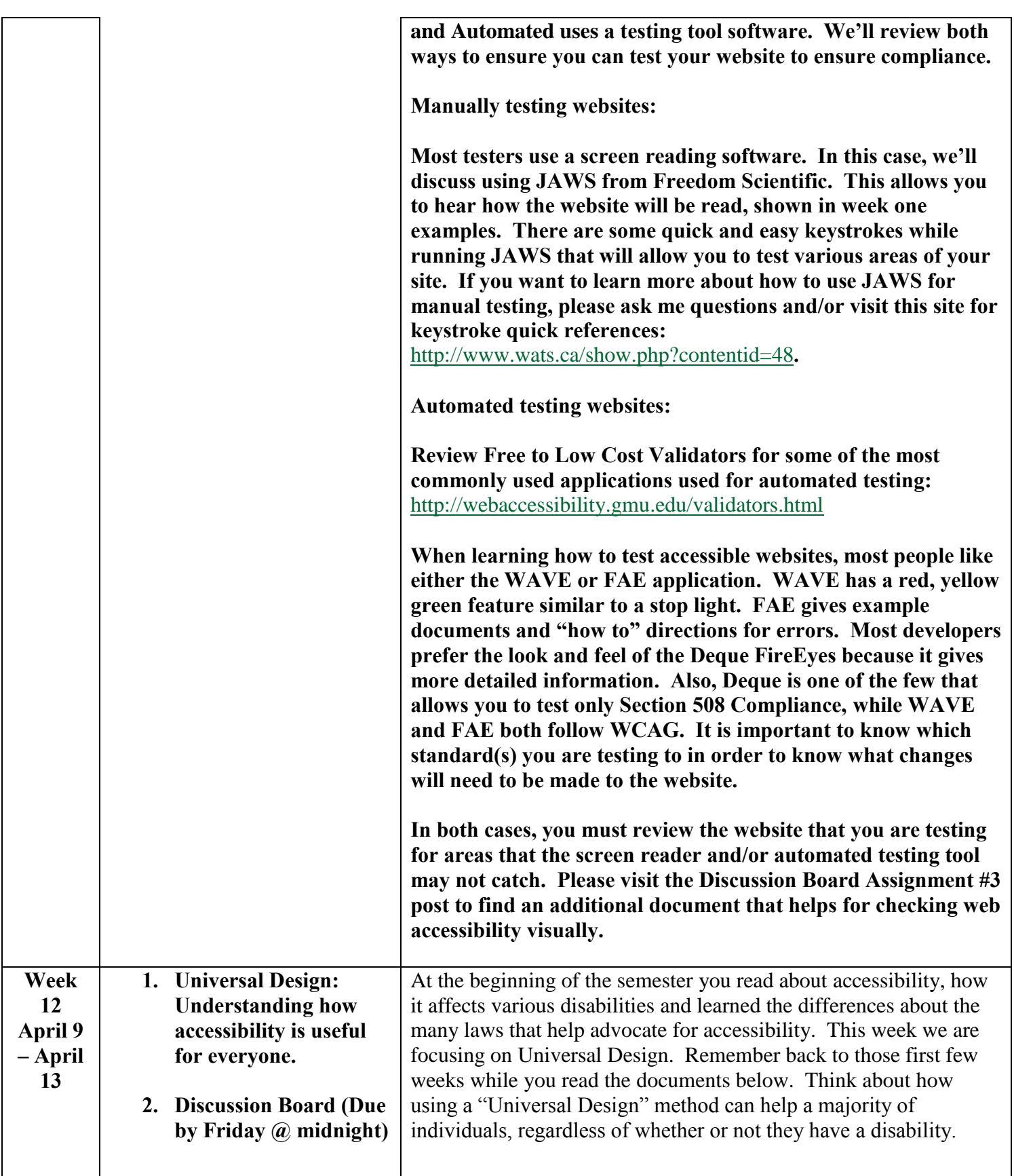

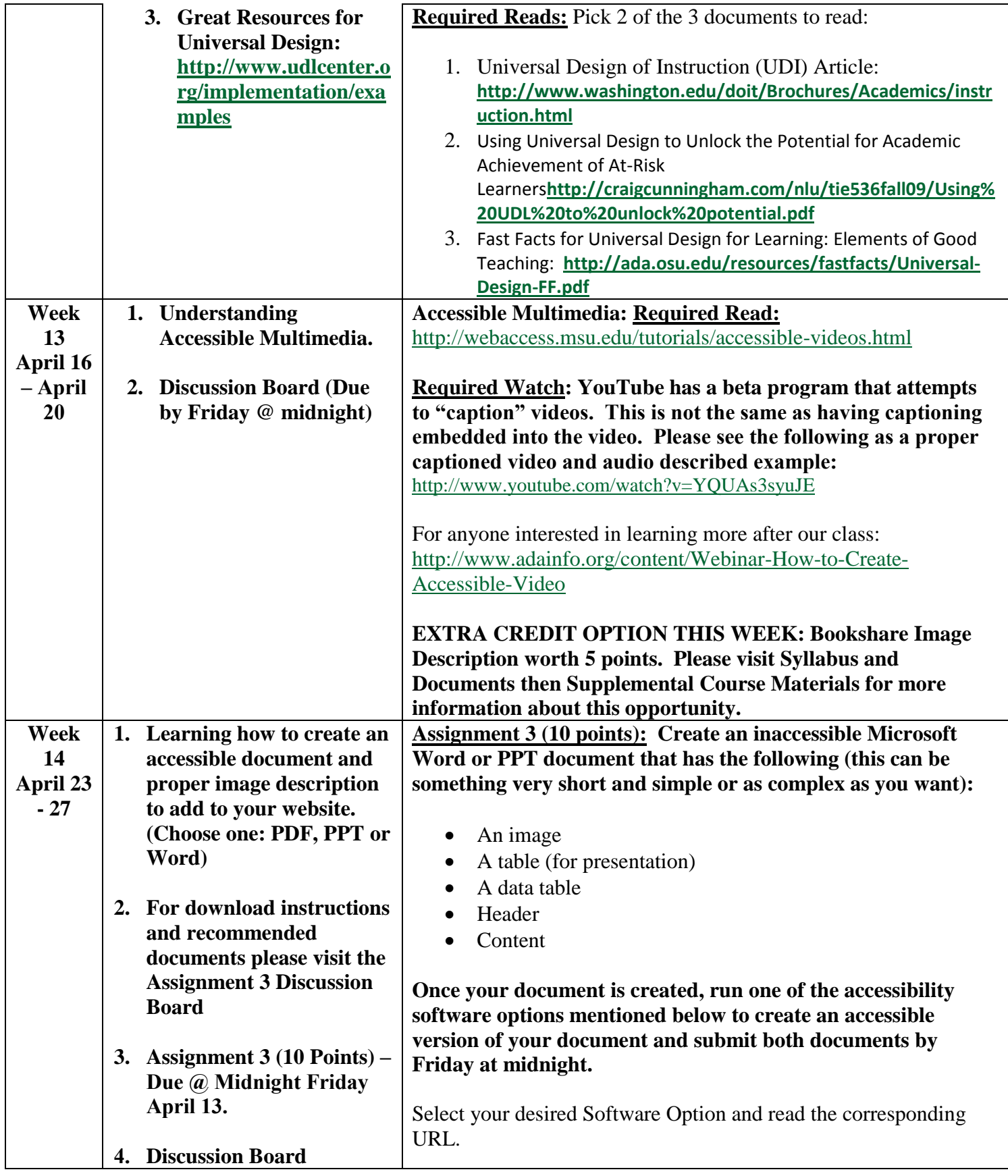

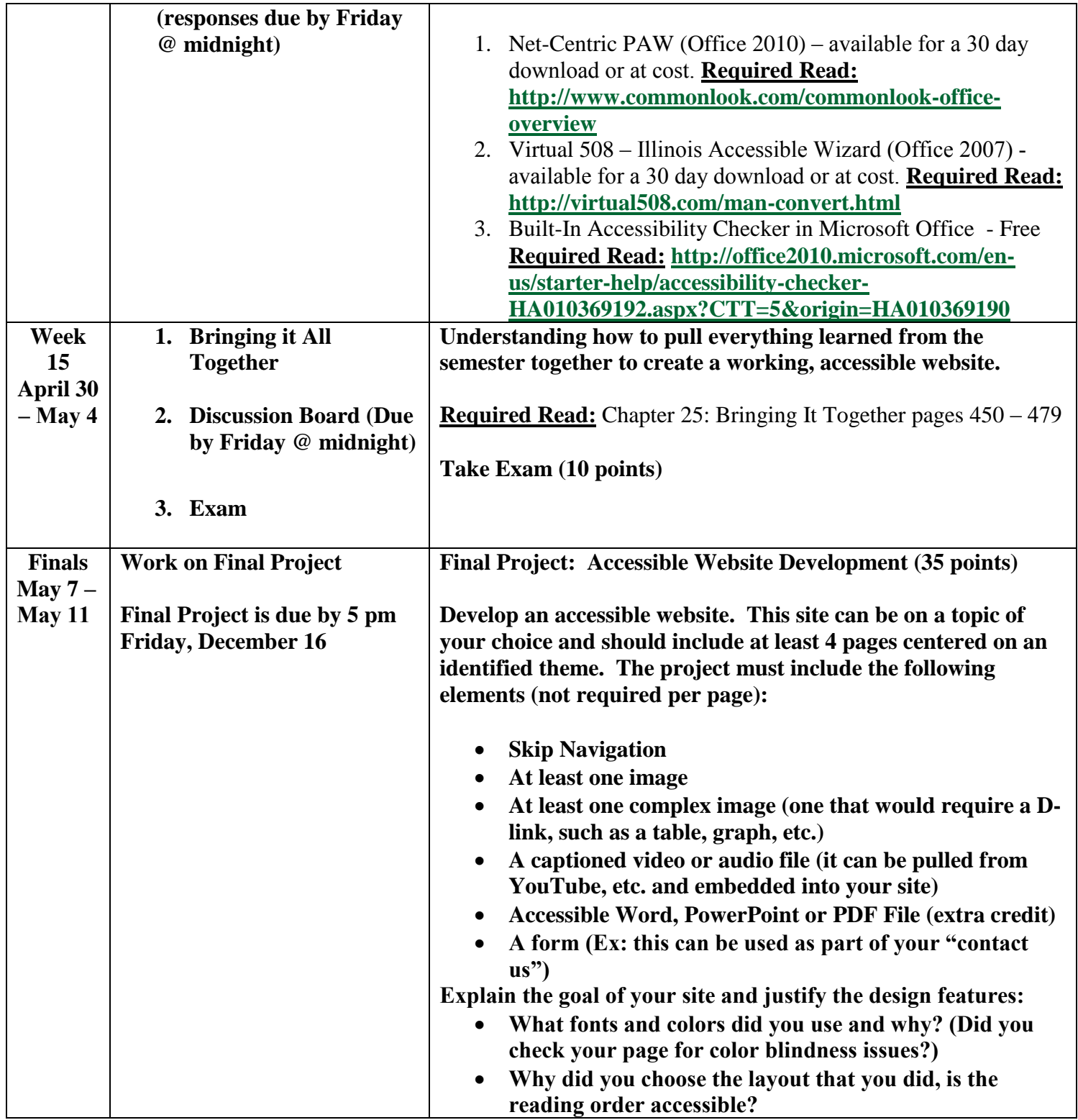

**ASSESSMENT RUBRIC(S)**

**COURSE**

# *Assignment rubric*

Name: \_\_\_\_\_\_\_\_\_\_\_\_\_\_\_\_\_\_\_\_\_\_\_\_\_\_\_

Date: \_\_\_\_\_\_\_\_\_\_\_\_\_\_\_\_\_\_\_\_\_\_\_\_\_\_\_\_

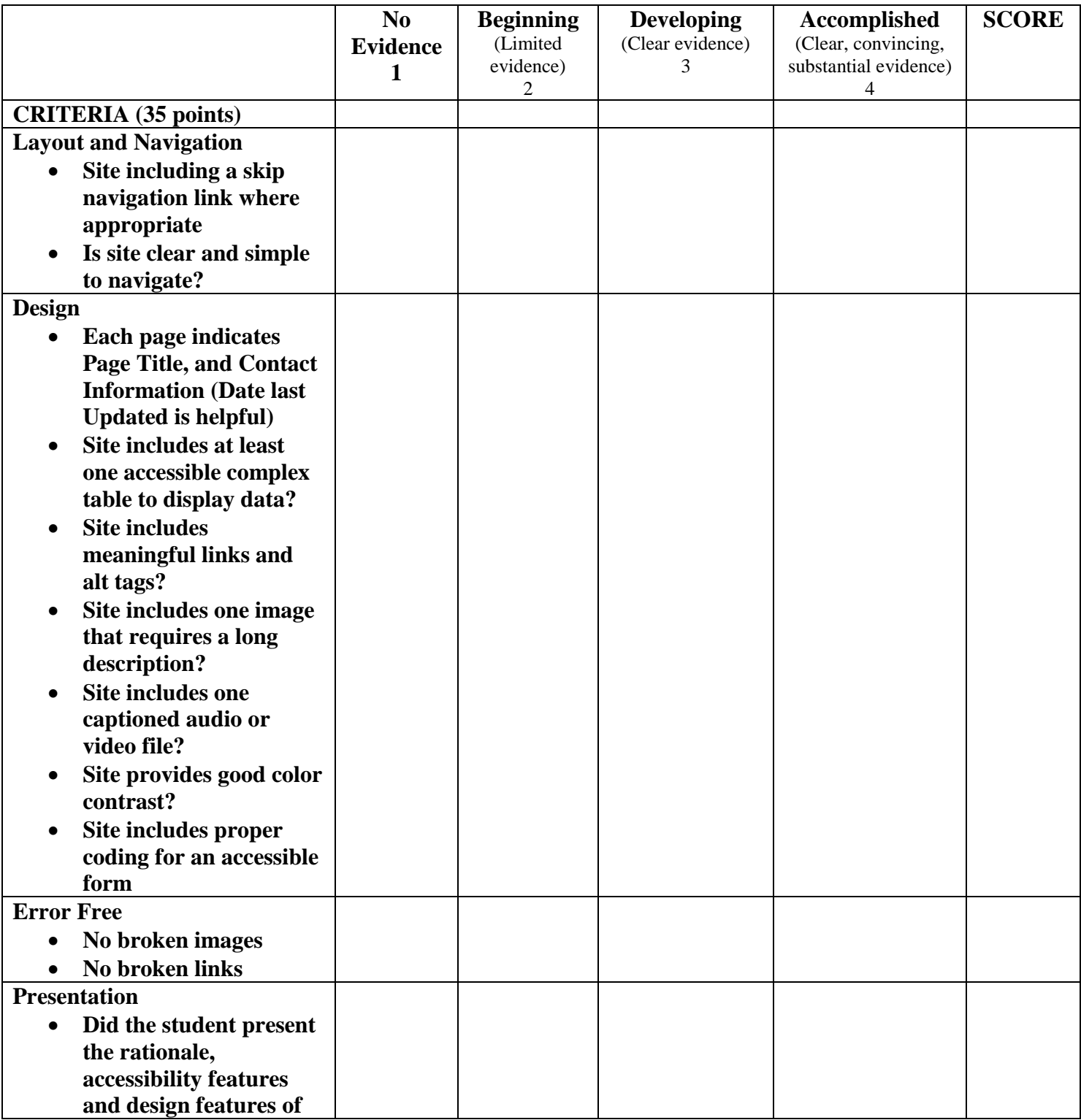

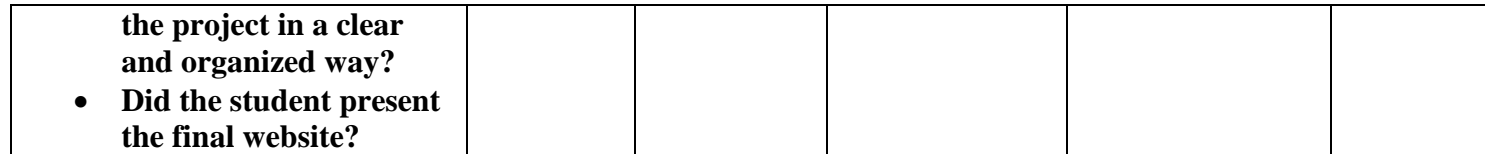

Comments: